*Изменить элементы массива SWITCH: делящиеся на 4 поделить на 2, делящиеся на 4 с остатком 1 занулить, делящиеся на 4 с остатком 2 поменять знак, делящиеся на 4 с остатком 3 увеличить на 7.*

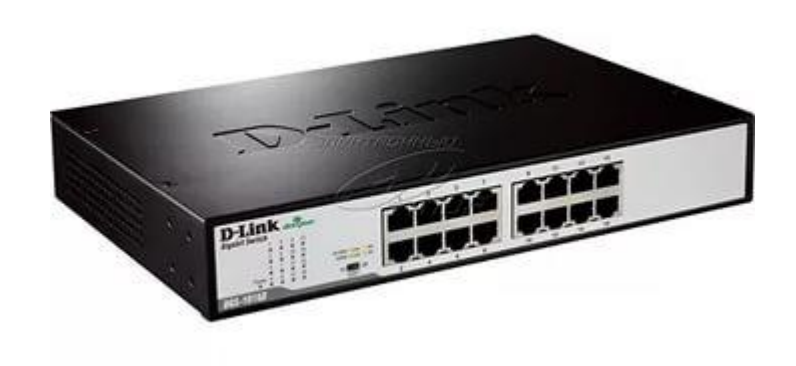

```
void bolshoe_izmenenie_massiva(int z[], int 
razmer)
{
      int i=0;
        for(i=0;i<razmer;i++)
       \{ if(z[i]%4==0)
 \{ \cdot \cdot \cdot \cdot \cdot \cdot \cdot \cdot \cdot \cdot \cdot \cdot \cdot \cdot \cdot \cdot \cdot \cdot \cdot \cdot \cdot \cdot \cdot \cdot \cdot \cdot \cdot \cdot \cdot \cdot \cdot \cdot \cdot \cdot \cdot \cdot 
                     z[i]=z[i]/2;
                     continue;
               }
             if(z[i]\%4 == 1 || z[i]\%4 == -1)\{ z[i]=0;
                     continue;
              }
              if(z[i]%4==2 || z[i]%4==-2)
 \{ \cdot \cdot \cdot \cdot \cdot \cdot \cdot \cdot \cdot \cdot \cdot \cdot \cdot \cdot \cdot \cdot \cdot \cdot \cdot \cdot \cdot \cdot \cdot \cdot \cdot \cdot \cdot \cdot \cdot \cdot \cdot \cdot \cdot \cdot \cdot \cdot 
                    z[i]=z[i]<sup>*</sup>(-1);
                     continue;
               }
              if(z[i]%4==3 || z[i]%4==-3)
 \left\{\begin{array}{c} \end{array}\right\} z[i]=z[i]+7;
                     continue;
              }
        }
 }
```